# **AutoCAD Activation Code With Keygen**

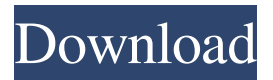

## **AutoCAD Crack Free [Latest] 2022**

This guide will help you get started and understand AutoCAD 2019 in less than an hour. It is based on AutoCAD for Windows, but works in the same way for other versions of AutoCAD. AutoCAD follows the lead of most other CAD applications by offering a Windows user interface. This means that you can run AutoCAD in Windows 7, 8, 10 or newer, and it will work in Windows 2000, XP, Vista or newer. You can still use your current programs, such as Internet Explorer and Word, and they will work fine. If you want to use a different program, you can do so by using the AutoCAD 2018 Quick Start Guide in the AutoCAD documentation and also by using programs such as Chrome and Firefox that are specifically designed for web browsing. Start your AutoCAD 2019 installation Before you start using AutoCAD, you have to install it on your computer. You can download the latest version from Autodesk's website. Once you have downloaded the installation file, follow the instructions on the website to install AutoCAD. If you are setting up AutoCAD for the first time, you will be asked for information that you must supply. You should not install AutoCAD if you are planning to use it for professional or commercial use. It is very useful for selfuse, however. Autodesk is the only company that sells AutoCAD. You will find it at the Autodesk website. Setting Up AutoCAD 2019 AutoCAD 2018 and 2019 are very similar. When you are first starting AutoCAD 2019, the version number will be set to 2019. You will notice a prompt with the message "Welcome to AutoCAD 2019" on the Welcome screen. Press Enter to start using AutoCAD 2019. AutoCAD 2019 has been divided into two basic components, the AutoCAD and the clouds. Clouds In addition to traditional programs, you can now use the cloud to access your AutoCAD files from almost any computer that is connected to the Internet. This is useful if you want to share your work with people who do not have the same operating system, such as Mac or Linux users. Note that using the cloud requires an AutoCAD subscription plan. You can pay a monthly fee for cloud access or for the number of times you can access your AutoCAD files

#### **AutoCAD Free For Windows**

Third party support Autodesk Exchange Apps is a section of Autodesk Exchange that contains a number of third party applications for Autodesk products and Autodesk's own apps. Autodesk is currently working with AutoIt, OLE, c#, AutoDL, AOE, and XPM to create what is currently called Exchange Autodesk 2016. It is also currently working with Asymptote to create Exchange AutoCAD 2017. Indirected Graphical Editing (IGE) IGE is an extension to CAD that enables users to add and edit edges and faces. IGE was discontinued in version 2016. Differential Editing Differential Editing, another extension to CAD, makes use of 2D floating-point trigonometry for editing, removing, or generating faces, edges, and vertices. It also allows for distance, angle, and area calculations. Differential editing was discontinued in Autodesk 2016. References External links Autodesk Exchange Autodesk Exchange Apps Autodesk Exchange Autodesk Exchange Apps Autodesk Exchange Autodesk Exchange Apps Autodesk Exchange Autodesk Exchange Apps Category:1999 software Category:3D graphics software Category:Autodesk Category:Technical communication tools Category:Formerly proprietary software Category:Formerly proprietary software packagesQ: How to convert a list of lists to a list of tuples in Python This has been asked before and I have read those answers, but I still don't know how to convert a list of lists into a list of tuples: For example:  $a = [[a', 'b'], ['c'], ['d', 'e'], ['f', 'g'])$  I am trying to convert this into a list of tuples in Python. A: Use zip(...): >>> a = [['a', 'b'], ['c'], ['d', 'e'], ['f', 'g']] >>> zip(\*a) [('a', 'b'), ('c'), ('d', 'e'), ('f', 'g')] Neocristachella icetilla Neocristachella icetilla is a species of spiny crawler shrimp belonging to the family Atyidae, subfamily Atyidae, and tribe Alocerini. 5b5f913d15

## **AutoCAD Keygen [2022]**

Open the application. Enter the serial number from the keygen into the license key text box on the screen. Press the "Activate" button. Windows 10 license code generator Start the Autodesk Autocad application on your computer. Open the application. Enter the serial number from the keygen into the license key text box on the screen. Press the "Activate" button. Autocad serial key generator Start the Autodesk Autocad application on your computer. Open the application. Enter the serial number from the keygen into the license key text box on the screen. Press the "Activate" button. You are ready to use the license for a new registered copy of Autodesk AutoCAD. Download the Serial Keys Key Generator that you have downloaded for the Autodesk AutoCAD 2020, Autodesk AutoCAD 2018, and Autodesk AutoCAD 2017 software. # 10 # How to use the registration key ## Instructions Open the application. Enter the serial number from the keygen into the license key text box on the screen. Press the "Activate" button. You are ready to use the license for a new registered copy of Autodesk AutoCAD. Download the Serial Keys Key Generator that you have downloaded for the Autodesk AutoCAD 2020, Autodesk AutoCAD 2018, and Autodesk AutoCAD 2017 software. Autocad key generator Start the Autodesk Autocad application on your computer. Open the application. Enter the serial number from the keygen into the license key text box on the screen. Press the "Activate" button. You are ready to use the license for a new registered copy of Autodesk AutoCAD. Download the Serial Keys Key Generator that you have downloaded for the Autodesk AutoCAD 2020, Autodesk AutoCAD 2018, and Autodesk AutoCAD 2017 software. How to use the license key If your software has not been activated or you have a non-compliant licence key, follow these steps. First of all, Note: you can also use the keygen to generate the serial key of Autocad with the license key, in order to generate a new license key without the serial number of Autocad, you can use this step as a

#### **What's New In?**

Import and markup capability. Use IMarkup Import to import an image, PDF, or scanned (OCR) document for use with any drawing. Create, edit, or move annotated objects in a drawing. Use IMarkup Assist to quickly and automatically combine multiple imported objects. You can also move and copy shapes directly from one imported object to another. (video: 11:17 min.) Easily combine multi-part scanned images. Automatic annotation capabilities let you quickly and easily combine multi-part scanned images to make drawings more comprehensive and robust. (video: 7:13 min.) Convert line widths between the two scales of a scaled coordinate system. Now you can more precisely define sizes and shapes in a scaled coordinate system. (video: 1:19 min.) Notebooks: Add, edit, and print notes directly in AutoCAD. Make them more dynamic with templates. Display them in a custom color. Collaborate more easily with OWA and Skype for Business. CAD on iPad: Get access to CAD applications and native AutoCAD mobile apps for the iPad or iPhone. Get access to native applications, such as DesignCenter, and the CAD Dashboard. Autodesk for Windows 7: See your Autodesk Fusion 360 design drawings in new ways, and connect seamlessly with the Windows desktop. You can synchronize your drawings to the Windows desktop by installing AutoCAD or Autodesk Fusion 360 on the same machine. Performance and scalability enhancements. You can improve your experience with AutoCAD. New rendering engine for 2D and 3D modeling. AutoCAD 2013 made it possible to render a substantial portion of your drawing in real-time. New rendering engine based on DirectX 11.1, with GPU support for features such as polygon tessellation, programmable tessellation control, and multi-threaded rendering. Improvements to scalability, performance, and reliability. An improved interactive toolset. The new toolset includes enhancements to the functionality of intelligent guides, ViewCube and Spatial Reference, and the

Geometric Modeling tools. (video: 1:13 min.) Scalability and Performance enhancements: Improvements in speed, scalability, and reliability. Improved 3D modeling tools. You can create more objects in 3D

## **System Requirements For AutoCAD:**

Windows 7 64-bit or later 1 GB RAM recommended 1280x720 resolution Android: Nougat or later Wifi only For the best experience on our website, please use a computer or mobile device that meets the recommended system requirements. IMPORTANT: Windows 8/8.1 and Windows Phone are not supported. Please note that this game has been built with the new Unity engine. Please be aware that there are still known bugs, and the bugs may vary from game to game.

<https://liquidonetransfer.com.mx/?p=3620>

[https://panda-app.de/upload/files/2022/06/ft7RXAZrtjhmhDcbSsS5\\_07\\_441e1a600093916206dfac](https://panda-app.de/upload/files/2022/06/ft7RXAZrtjhmhDcbSsS5_07_441e1a600093916206dfac13723215f0_file.pdf) [13723215f0\\_file.pdf](https://panda-app.de/upload/files/2022/06/ft7RXAZrtjhmhDcbSsS5_07_441e1a600093916206dfac13723215f0_file.pdf) <https://todoaqui.uy/advert/autocad-20-1-serial-number-full-torrent-win-mac-latest/> <https://hanna-kash.ru/?p=3198> <https://5gnewshubb.com/wp-content/uploads/2022/06/filihenr.pdf> <https://sophot.org/wp-content/uploads/2022/06/verakaml.pdf> <https://opiancona.it/bandi/autocad-23-1-crack-incl-product-key-free-download/> <https://luathoanhao.com/?p=2009> <https://kvmichocolates.com/wp-content/uploads/AutoCAD-7.pdf> [http://love.pinkjelly.org/upload/files/2022/06/spyWPmvOAYKLqD6yfNqu\\_07\\_441e1a600093916](http://love.pinkjelly.org/upload/files/2022/06/spyWPmvOAYKLqD6yfNqu_07_441e1a600093916206dfac13723215f0_file.pdf) [206dfac13723215f0\\_file.pdf](http://love.pinkjelly.org/upload/files/2022/06/spyWPmvOAYKLqD6yfNqu_07_441e1a600093916206dfac13723215f0_file.pdf) <https://buyliveme.com/wp-content/uploads/2022/06/sanglyn.pdf> [https://flagonsworkshop.net/upload/files/2022/06/A8jU5pMPFhiYqJ3gp6Ih\\_07\\_e4c746e636ff00b5](https://flagonsworkshop.net/upload/files/2022/06/A8jU5pMPFhiYqJ3gp6Ih_07_e4c746e636ff00b5f3e43dddca399df6_file.pdf) [f3e43dddca399df6\\_file.pdf](https://flagonsworkshop.net/upload/files/2022/06/A8jU5pMPFhiYqJ3gp6Ih_07_e4c746e636ff00b5f3e43dddca399df6_file.pdf) <http://veterinarybuyersgroup.com.au/autocad-crack/> <http://escortguate.com/autocad-2017-21-0-crack-with-license-code/> <https://sltechraq.com/wp-content/uploads/2022/06/AutoCAD-8.pdf> <https://texvasa.com/wp-content/uploads/2022/06/AutoCAD-16.pdf> <http://mysleepanddreams.com/autocad-2021-24-0-2022/> <https://hiweb.ch/advert/autocad-crack-activation-free-latest/> https://elycash.com/upload/files/2022/06/jWIhspEfzhFLIPbN5OnD\_07\_f9d7d412012ce6236245a2 [30142389d7\\_file.pdf](https://elycash.com/upload/files/2022/06/jWIhspEfzhFLlPbN5QnD_07_f9d7d412012ce6236245a230142389d7_file.pdf) <http://jelenalistes.com/?p=2775>